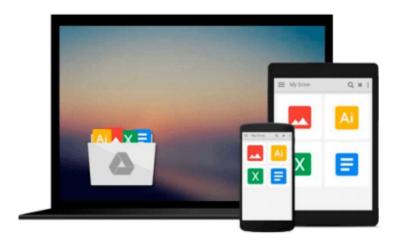

# OneNote: The Ultimate Beginners Guide - 6 Easy Steps To Getting Things Done With OneNote! (How To Use OneNote, Microsoft OneNote, OneNote Tutorial)

Austin Spencer

Download now

Click here if your download doesn"t start automatically

# OneNote: The Ultimate Beginners Guide - 6 Easy Steps To Getting Things Done With OneNote! (How To Use OneNote, Microsoft OneNote, OneNote Tutorial)

Austin Spencer

OneNote: The Ultimate Beginners Guide - 6 Easy Steps To Getting Things Done With OneNote! (How To Use OneNote, Microsoft OneNote, OneNote Tutorial) Austin Spencer

## **OneNote**

# The Ultimate Beginners Guide - 6 Easy Steps To Getting Things Done With OneNote!

This book been written to give an insight about the concept of GTD-getting things done with the help of a popular and widely used app "OneNote". This book will initially introduce you to the nature of this application and then will guide about the basics of OneNote which will help you to operate this app while you use it practically. The book will describe the working and all the functions of this app along with the inbuilt features. The use of features and exploring different tools within OneNote is thoroughly discussed in the chapters below. Pictures and images have been added in the book as well so as to give you a visual representation other than theoretical perspective on how to use OneNote. Most importantly, some essential and fundamental tips have been detailed at the end of the book which tells what tricks should be used by a person in order to increase the productivity of the work and achieve more efficient results. This book will prove to be a good guide to learn about the recently invented app 'OneNote' which has gained a lot of attention and is growing rapidly.

### Here is a preview of what you'll learn:

- Getting Started with OneNoteWorking with Files and People
- Adding Outside Content
- Using Graphics, Drawing and Integration
- Tips and Tricks to Increase Your Productivity with OneNote

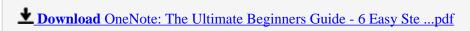

Read Online OneNote: The Ultimate Beginners Guide - 6 Easy S ...pdf

Download and Read Free Online OneNote: The Ultimate Beginners Guide - 6 Easy Steps To Getting Things Done With OneNote! (How To Use OneNote, Microsoft OneNote, OneNote Tutorial) Austin Spencer

#### From reader reviews:

#### Jimmy Hicks:

What do you concentrate on book? It is just for students because they are still students or it for all people in the world, exactly what the best subject for that? Merely you can be answered for that problem above. Every person has different personality and hobby for every single other. Don't to be forced someone or something that they don't wish do that. You must know how great in addition to important the book OneNote: The Ultimate Beginners Guide - 6 Easy Steps To Getting Things Done With OneNote! (How To Use OneNote, Microsoft OneNote, OneNote Tutorial). All type of book is it possible to see on many methods. You can look for the internet sources or other social media.

#### Kathryn Kern:

Do you have something that you like such as book? The e-book lovers usually prefer to opt for book like comic, small story and the biggest one is novel. Now, why not seeking OneNote: The Ultimate Beginners Guide - 6 Easy Steps To Getting Things Done With OneNote! (How To Use OneNote, Microsoft OneNote, OneNote Tutorial) that give your pleasure preference will be satisfied by means of reading this book. Reading addiction all over the world can be said as the method for people to know world considerably better then how they react in the direction of the world. It can't be stated constantly that reading routine only for the geeky man but for all of you who wants to become success person. So, for every you who want to start studying as your good habit, you can pick OneNote: The Ultimate Beginners Guide - 6 Easy Steps To Getting Things Done With OneNote! (How To Use OneNote, Microsoft OneNote, OneNote Tutorial) become your starter.

#### **Molly Wilson:**

Your reading sixth sense will not betray an individual, why because this OneNote: The Ultimate Beginners Guide - 6 Easy Steps To Getting Things Done With OneNote! (How To Use OneNote, Microsoft OneNote, OneNote Tutorial) guide written by well-known writer who knows well how to make book that can be understand by anyone who read the book. Written inside good manner for you, leaking every ideas and creating skill only for eliminate your own personal hunger then you still doubt OneNote: The Ultimate Beginners Guide - 6 Easy Steps To Getting Things Done With OneNote! (How To Use OneNote, Microsoft OneNote, OneNote Tutorial) as good book not just by the cover but also by content. This is one reserve that can break don't judge book by its include, so do you still needing one more sixth sense to pick that!? Oh come on your reading through sixth sense already alerted you so why you have to listening to a different sixth sense.

#### John Champlin:

Reading a publication make you to get more knowledge from the jawhorse. You can take knowledge and

information from a book. Book is composed or printed or created from each source in which filled update of news. With this modern era like now, many ways to get information are available for a person. From media social including newspaper, magazines, science book, encyclopedia, reference book, story and comic. You can add your understanding by that book. Do you want to spend your spare time to open your book? Or just seeking the OneNote: The Ultimate Beginners Guide - 6 Easy Steps To Getting Things Done With OneNote! (How To Use OneNote, Microsoft OneNote, OneNote Tutorial) when you essential it?

Download and Read Online OneNote: The Ultimate Beginners Guide - 6 Easy Steps To Getting Things Done With OneNote! (How To Use OneNote, Microsoft OneNote, OneNote Tutorial) Austin Spencer #V7P90GHNWZQ

## Read OneNote: The Ultimate Beginners Guide - 6 Easy Steps To Getting Things Done With OneNote! (How To Use OneNote, Microsoft OneNote, OneNote Tutorial) by Austin Spencer for online ebook

OneNote: The Ultimate Beginners Guide - 6 Easy Steps To Getting Things Done With OneNote! (How To Use OneNote, Microsoft OneNote, OneNote Tutorial) by Austin Spencer Free PDF d0wnl0ad, audio books, books to read, good books to read, cheap books, good books, online books, books online, book reviews epub, read books online, books to read online, online library, greatbooks to read, PDF best books to read, top books to read OneNote: The Ultimate Beginners Guide - 6 Easy Steps To Getting Things Done With OneNote! (How To Use OneNote, Microsoft OneNote, OneNote Tutorial) by Austin Spencer books to read online.

Online OneNote: The Ultimate Beginners Guide - 6 Easy Steps To Getting Things Done With OneNote! (How To Use OneNote, Microsoft OneNote, OneNote Tutorial) by Austin Spencer ebook PDF download

OneNote: The Ultimate Beginners Guide - 6 Easy Steps To Getting Things Done With OneNote! (How To Use OneNote, Microsoft OneNote, OneNote Tutorial) by Austin Spencer Doc

OneNote: The Ultimate Beginners Guide - 6 Easy Steps To Getting Things Done With OneNote! (How To Use OneNote, Microsoft OneNote, OneNote Tutorial) by Austin Spencer Mobipocket

OneNote: The Ultimate Beginners Guide - 6 Easy Steps To Getting Things Done With OneNote! (How To Use OneNote, Microsoft OneNote, OneNote Tutorial) by Austin Spencer EPub